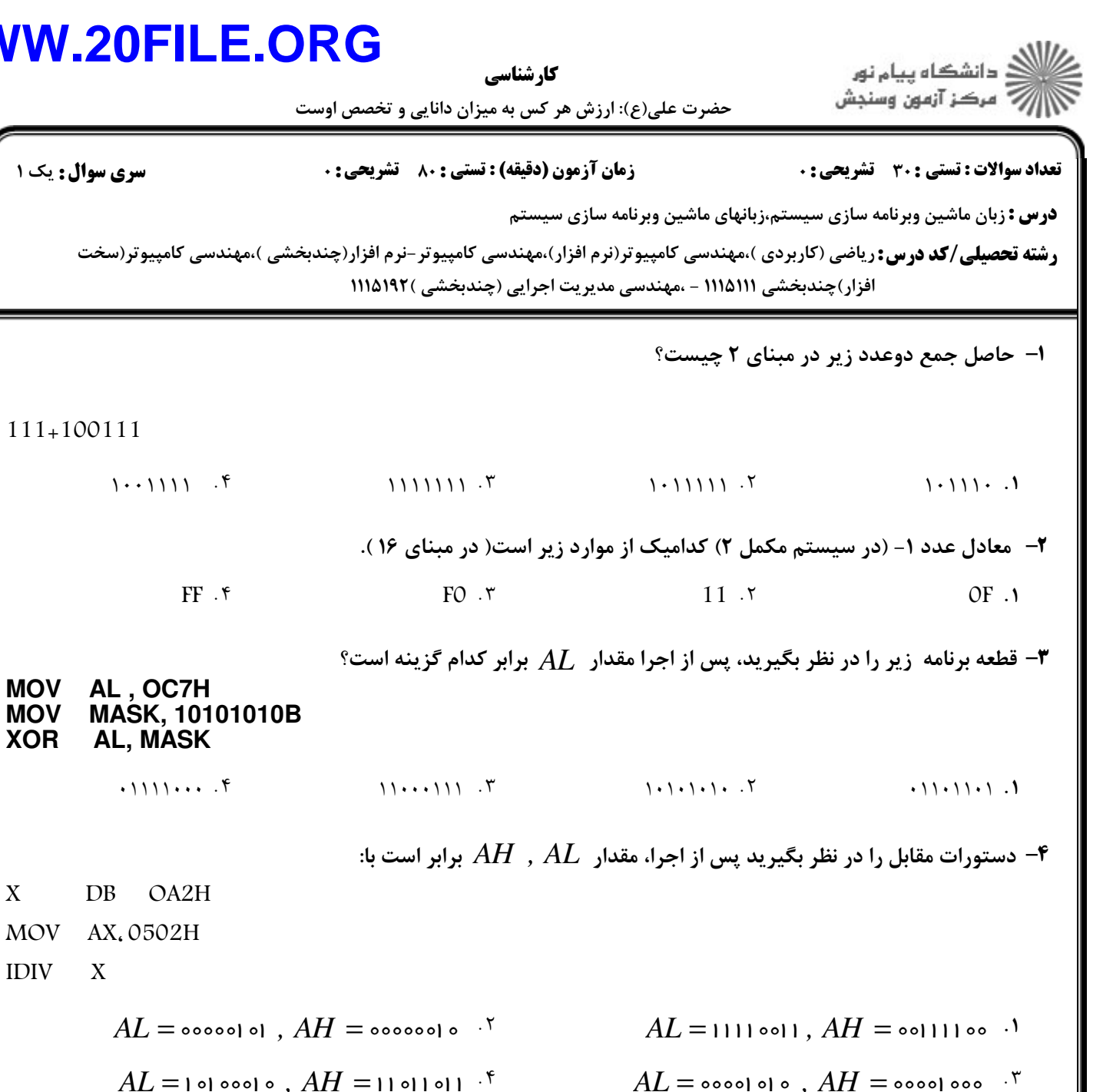

تغدم ال

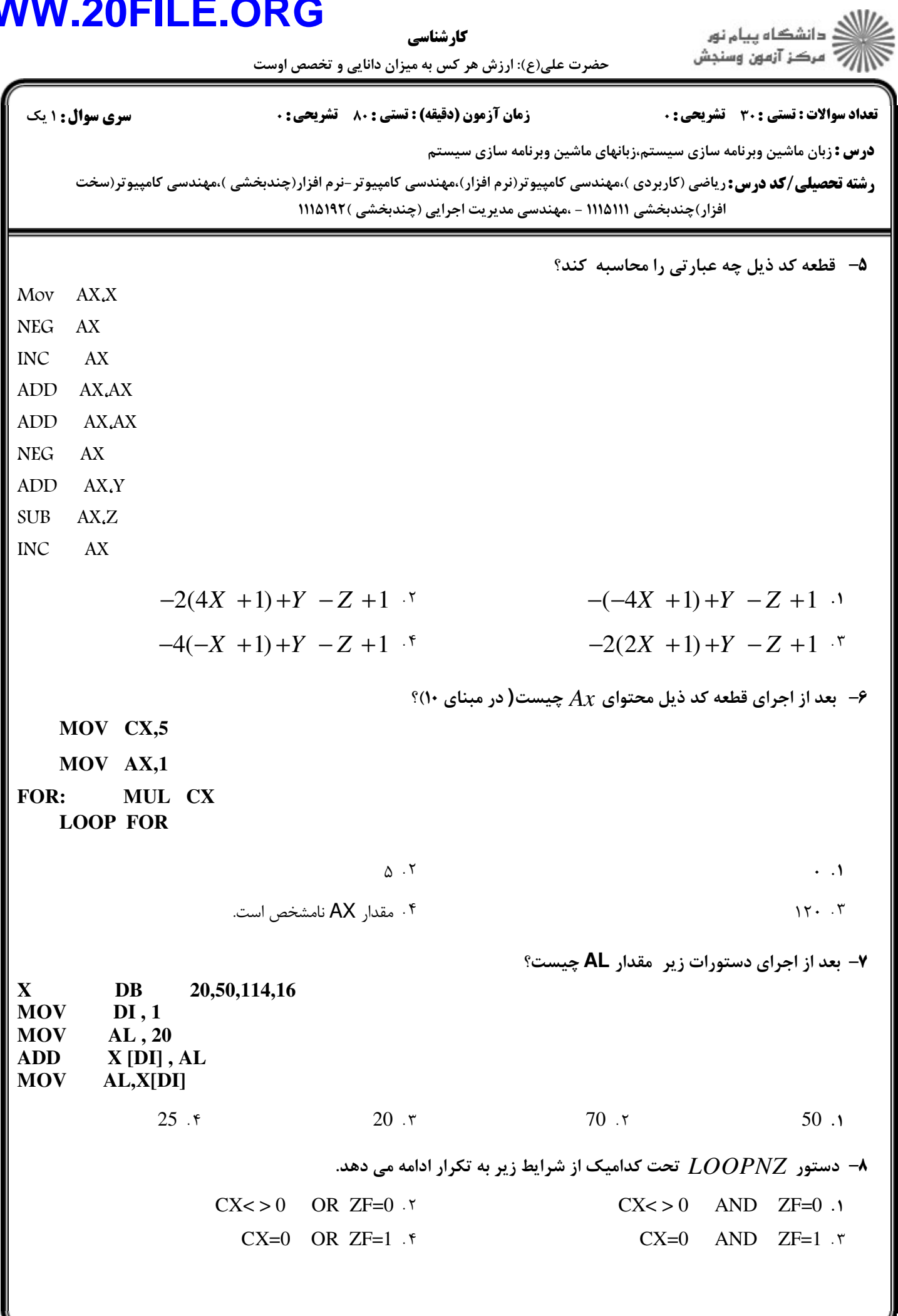

ے<br>کا اللہ کا دانشگاہ پیام نور<br>کا اللہ = مرکز آزمون وسنجش

**کارشناسی**<br>حضرت علی(ع): ارزش هر کس به میزان دانایی و تخصص اوست

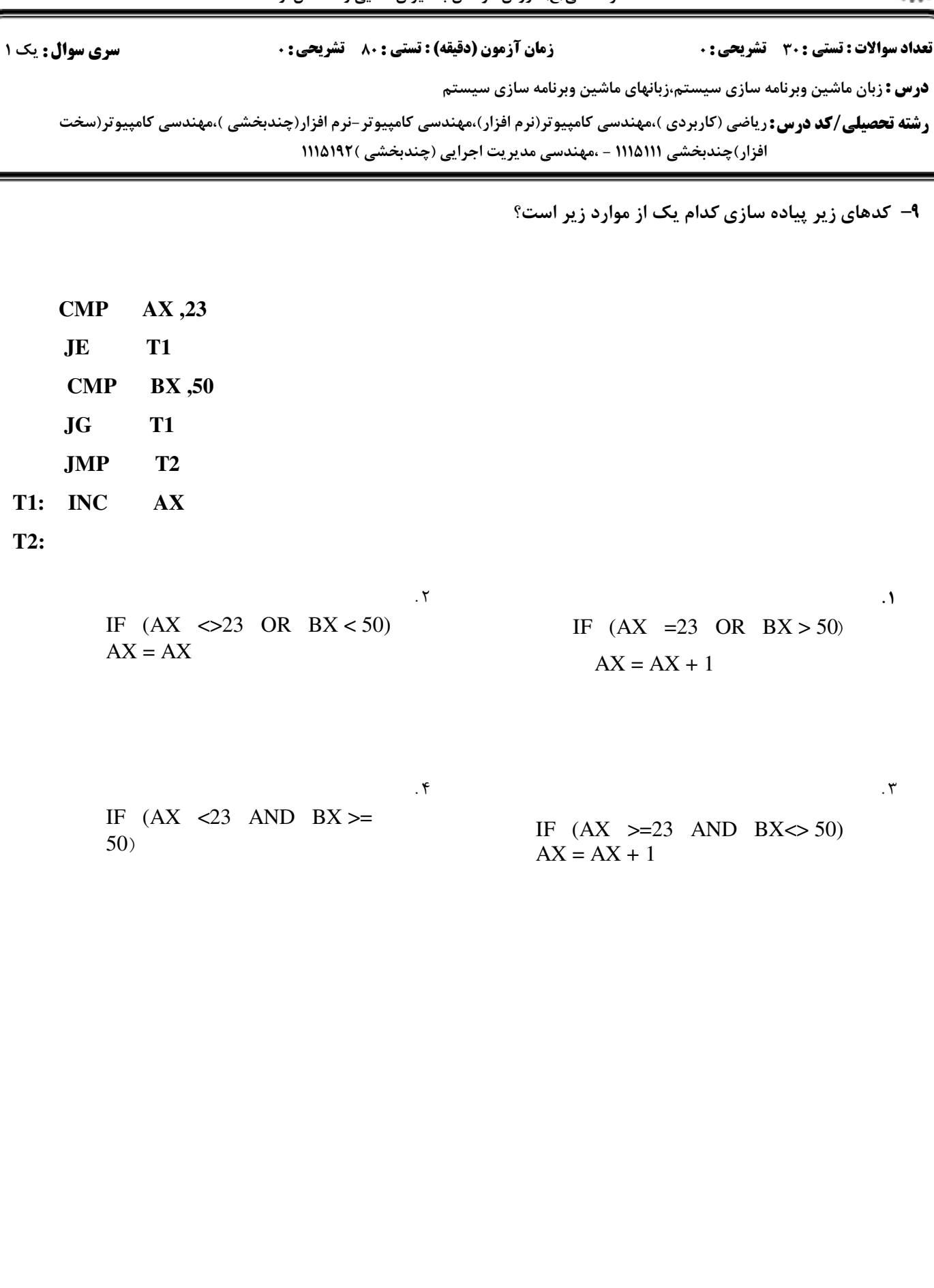

كارشناسي

ے<br>جگڑالاتھا دانشگاہ پیام نور<br>جگڑار/

حضرت علی(ع): ارزش هر کس به میزان دانایی و تخصص اوست

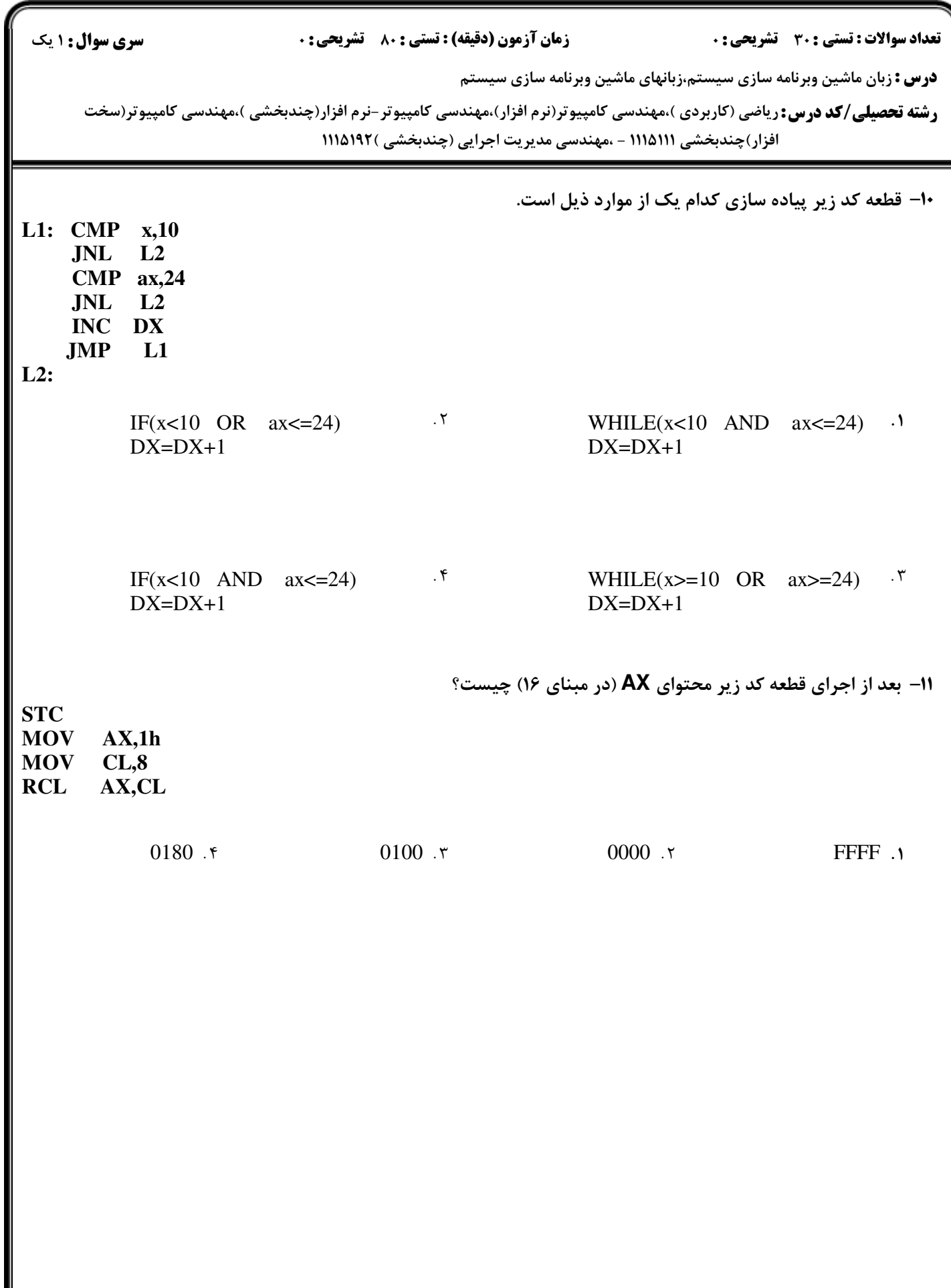

كارشناسي

ے<br>کارالی دانشگاہ پیام نور<br>کارال

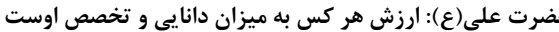

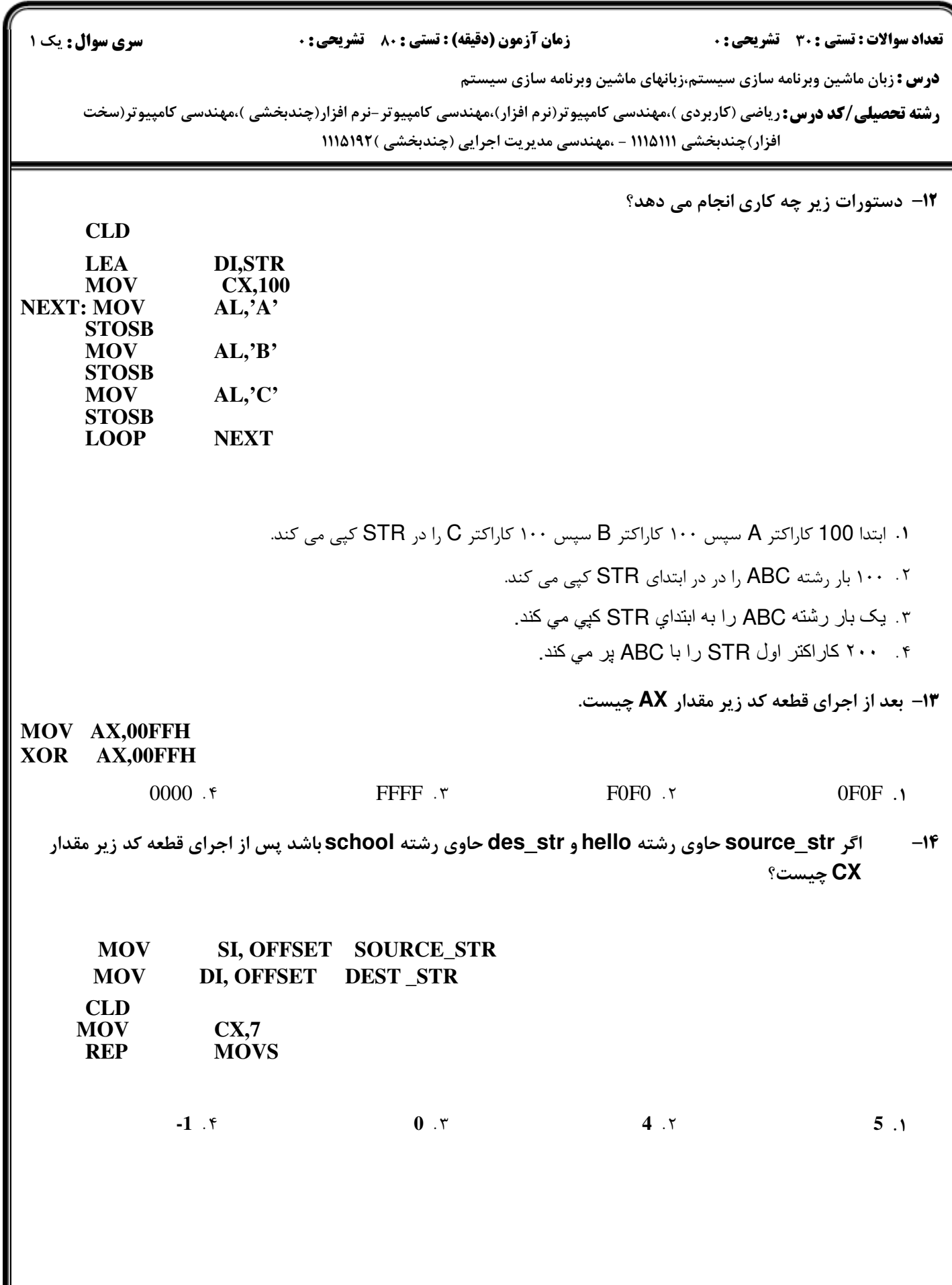

#### **WWW.20FILE.ORG** ن<br>ک دانشگاه پیام نور كارشناسي ر<br>7 مرڪز آزمون وسنڊش حضرت علی(ع): ارزش هر کس به میزان دانایی و تخصص اوست <mark>سری سوال :</mark> یک ۱ تعداد سوالات : تستى : 30 - تشريحي : 0 **زمان آزمون (دقیقه) : تستی : 80 ٪ تشریحی : 0 درس :** زبان ماشین وبرنامه سازی سیستم،زبانهای ماشین وبرنامه سازی سیستم

**رشته تحصیلی/کد درس:** ریاضی (کاربردی )،مهندسی کامپیوتر(نرم افزار)،مهندسی کامپیوتر-نرم افزار(چندبخشی )،مهندسی کامپیوتر(سخت افزار)چندبخشی ۱۱۱۵۱۱۱ - ،مهندسی مدیریت اجرایی (چندبخشی )۱۹۹۲(۱۱۱

15- اگر num به صورت زیر تعریف شده باشد

num db 2,3,6,5,17,15

یس از اجرای قطعه کد زیر چه عددی در  $AL$  قرار می گیرد.

LEA BX,num MOV CX.5 MOVAL  $, [BX]$ L: INC **BX** MOV DL,  $BX$ ] CMP AL, DL IG Y MOV AL, DL Y: LOOP L

 $5A.5$ 

 $Y \cdot Y$ 

۱۶- دستورات زیر چه عملی انجام می دهد؟

IRPC CHAR.0123456789 DB CHAR **ENDM** 

> ۰۱ یک رشته ده بایتی ایجاد می نماید که با اعداد o تا q پر می شود. ۰۲ یک رشته ایجاد می نماید و در آن غیر از صفر، مابقی اعداد را به صورت کاراکتر در رشته قرار می دهد

۰۳ پک رشته ده بایتی ایجاد می نماید که با مقادیر کد اسکی ارقام ۰ تا **۹** پر شده است.

 $\sqrt{V}$ .  $\sqrt{V}$ 

۰۴ به تعداد ۱۰ باررشته های مختلف ایجاد می نماید و نام رشته ها از ۰۵ تا ۹ نامگذاری می شود

 $\ddots$ 

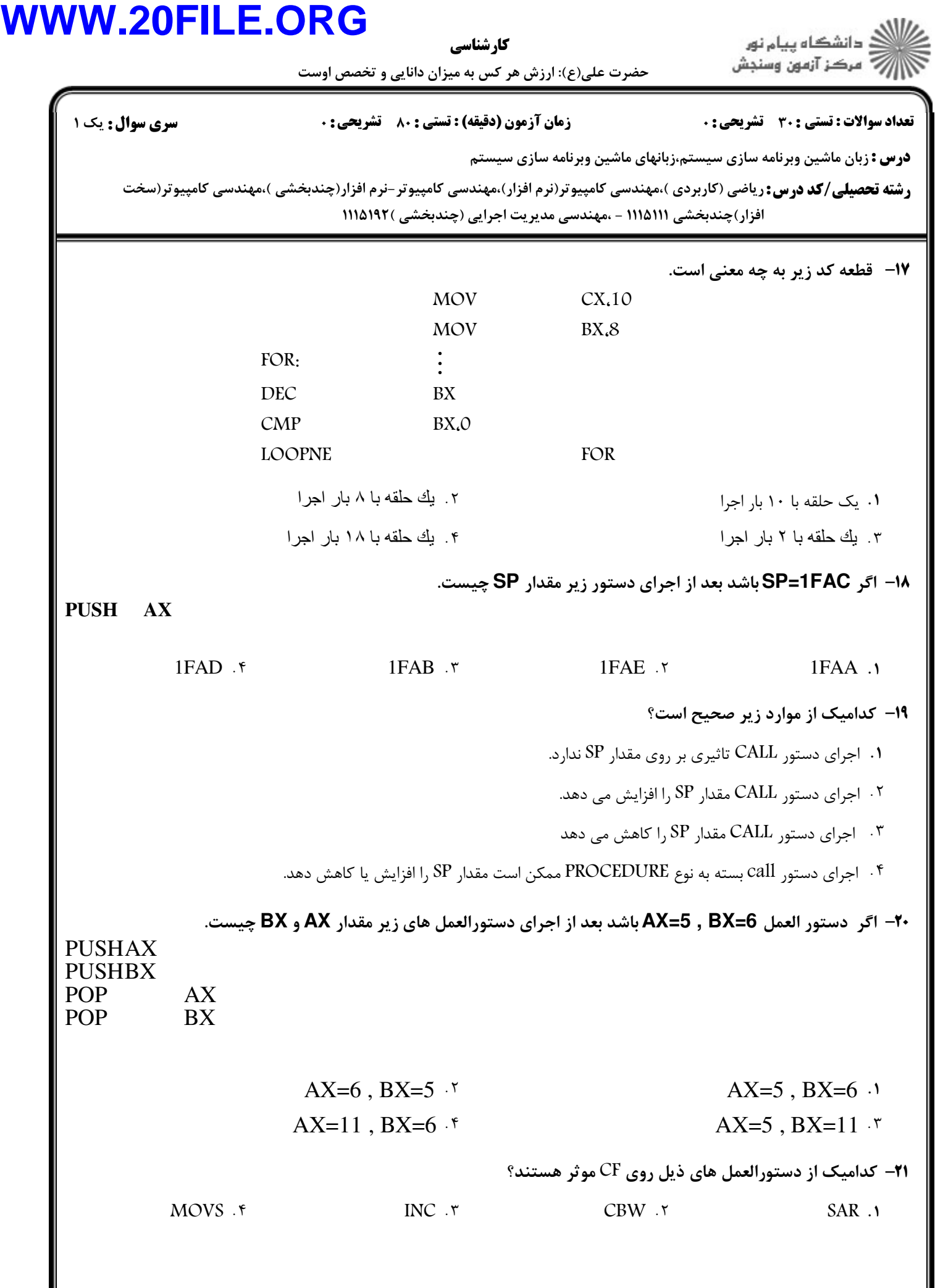

 $11/1189$ 

ľ

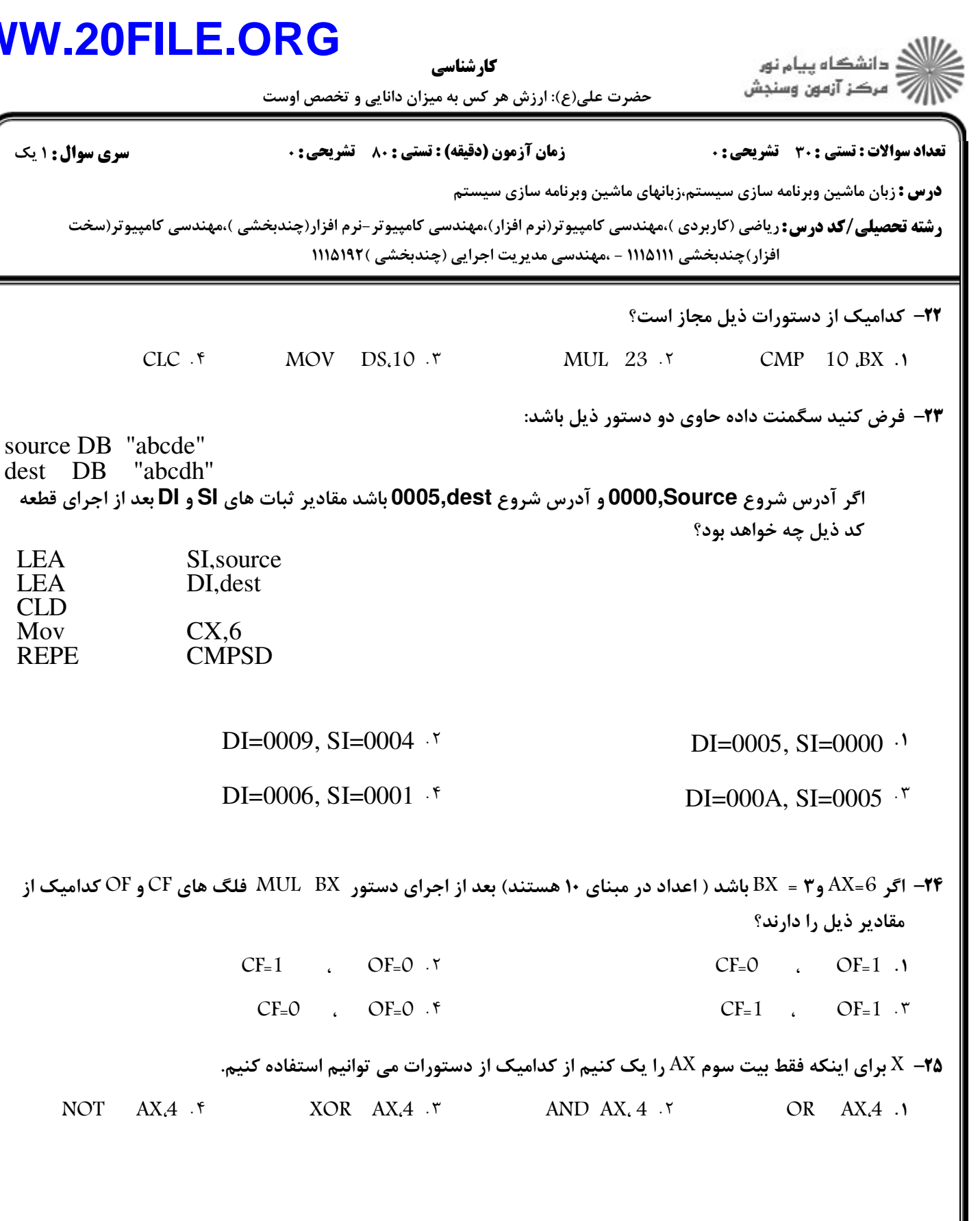

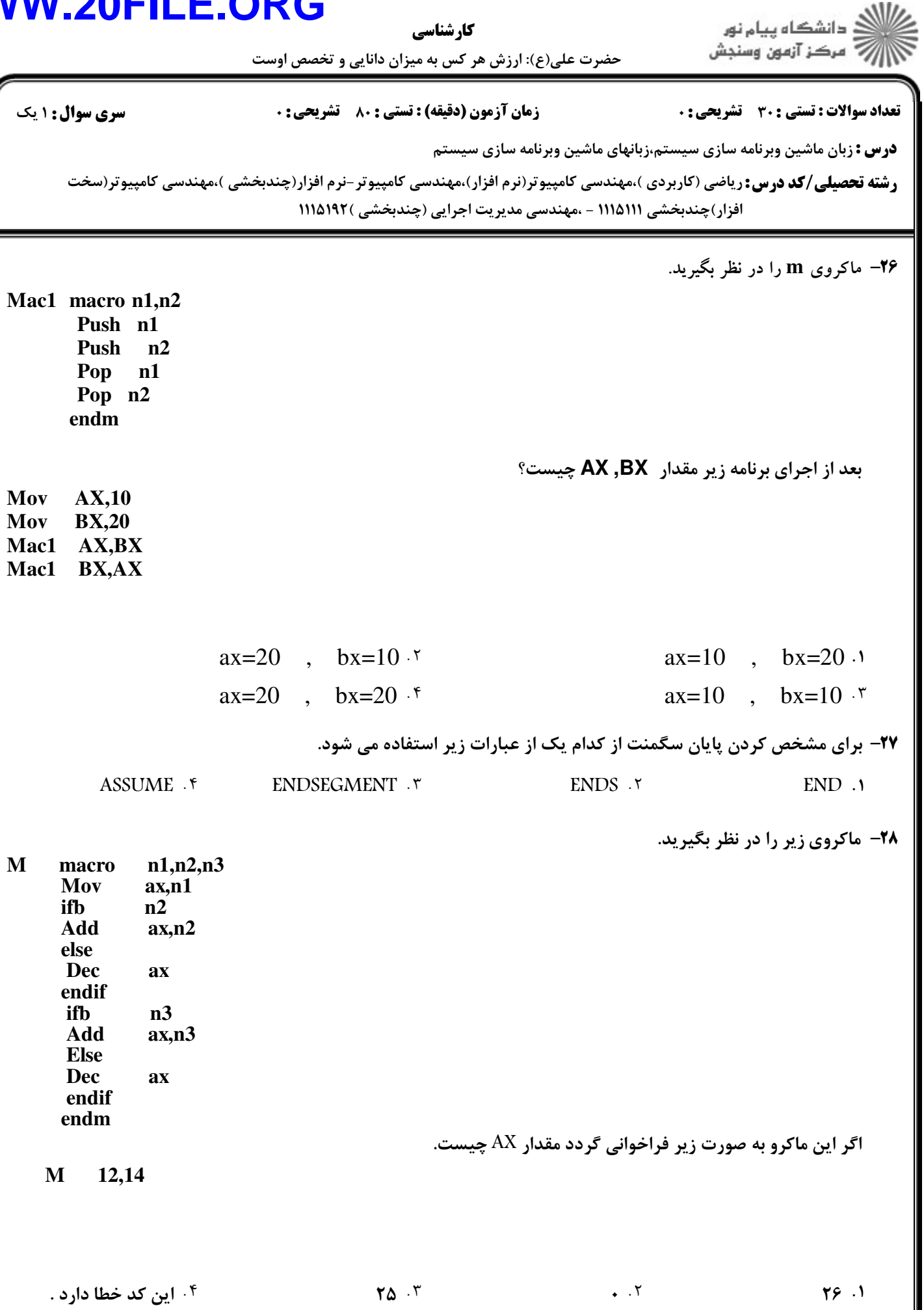

#### **WW**

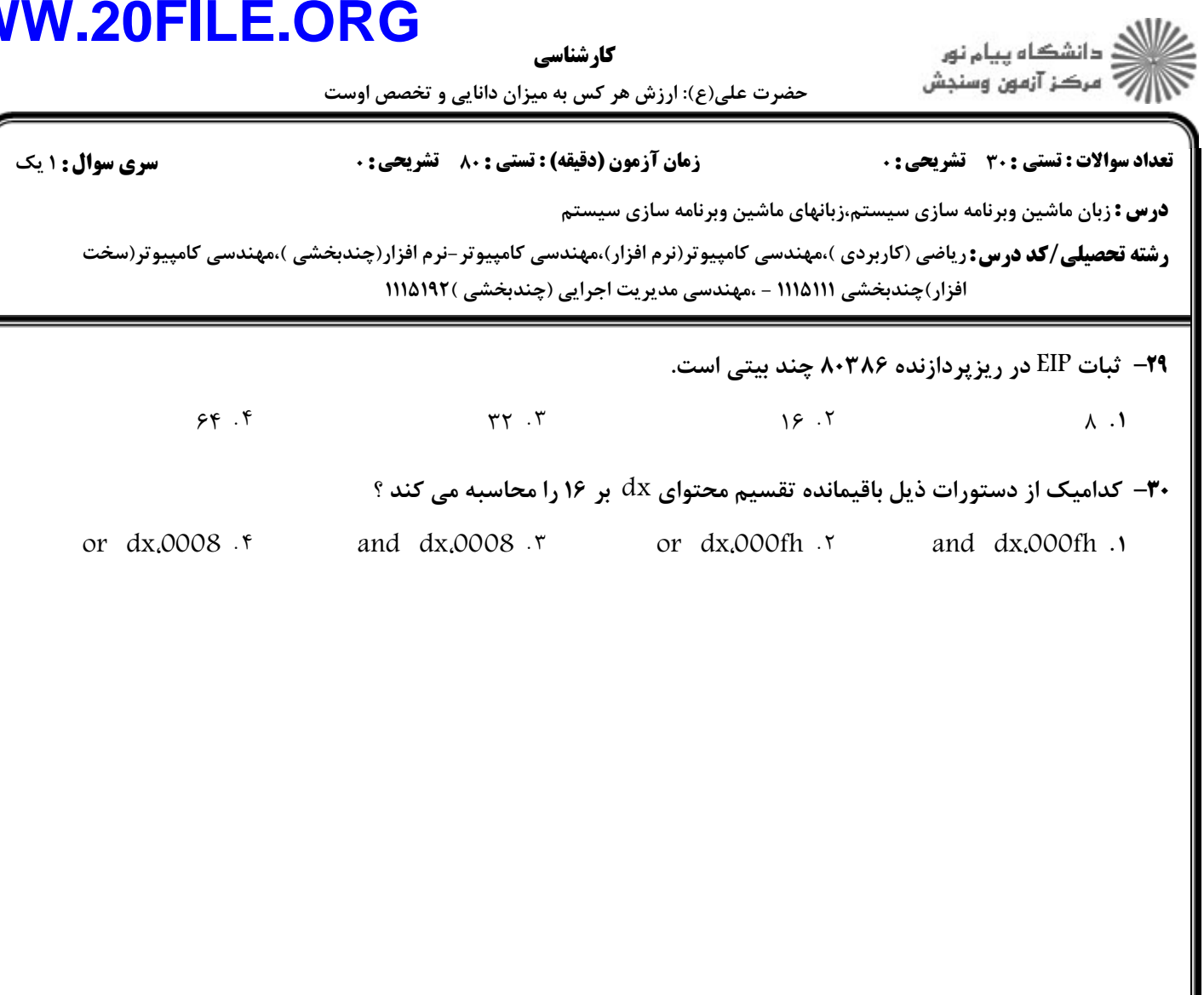